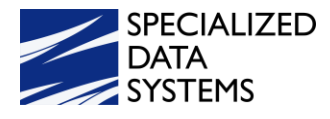

# **2021 Masterclass**

#### **FINANCE**

- Look & Browse
	- o Cash Display Information
- Reclassifying Accounts Payable and Cash Receipts
	- o Running Reports to Verify Reclassified Entries
- Check Reconciliation
- Journal Types and Options

#### **PAYROLL**

- Employee Distribution Adjustment
	- o Report to Verify Employee Distribution Adjustments
- Employee Payroll Projection
- Vendor Overrides for Deductions and Benefits
- W2 Evaluation Process in Relation to the 941

## **HUMAN RESOURCES**

- Positions Using Positions with and without Timeclock
- Time Clock Setup and Processing
- eTime Setup and Processing

## **ADMINISTRATIVE UTILITIES**

- Master Code Field Definition and Maintenance
	- o Changing Field Names i.e. Work Phone to Cell Phone
- Data View Definition
	- o Creating Customized Views
	- o Removing Fields from Views
- Financial Analysis and Excel Control Center
- Security Data Access Giving Employees Access to Accounts and Reports
- Remote Access

## **GREEN ACCOUNTING**

- **Did you know?** 
	- o Customizing Menu Selections
	- o Show User Name on Report (web office settings)
	- o Payroll Check for one person Replacement Check makes a zero check on the employee check report and replaces with new check #
	- o Vendor Override for Deductions and Benefits
	- o Title Option
	- o Stipend Pay
	- o Combine Vendors
	- o Override Cash Setup